## <span id="page-0-0"></span>Recap

#### $\blacktriangleright$  Second to last Tuesday

- $\blacktriangleright$  Machine Learning Experiment
- I Convert data set into correct format
- $\blacktriangleright$  Run machine learning workflow
	- $\blacktriangleright$  weka.classifiers. Evaluation
	- $\blacktriangleright$  weka.classifiers.bayes.NaiveBayes
- $\blacktriangleright$  Last Tuesday
	- ▶ Our first ML algorithm: Naive Bayes
	- Based on  $p(c|f)$  + probability of class c given feature values f
	- In Naive: Assumes that features are independent of each other
		- $\blacktriangleright$  This is (usually) not the case

Decision Trees Sprachverarbeitung  $(VL + \ddot{U})$ 

Nils Reiter

May 25, 2023

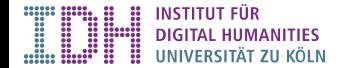

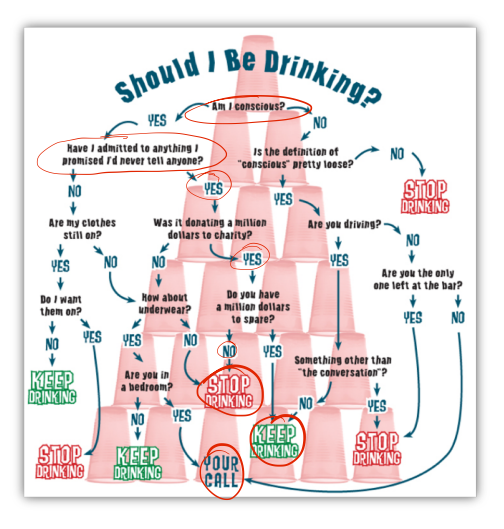

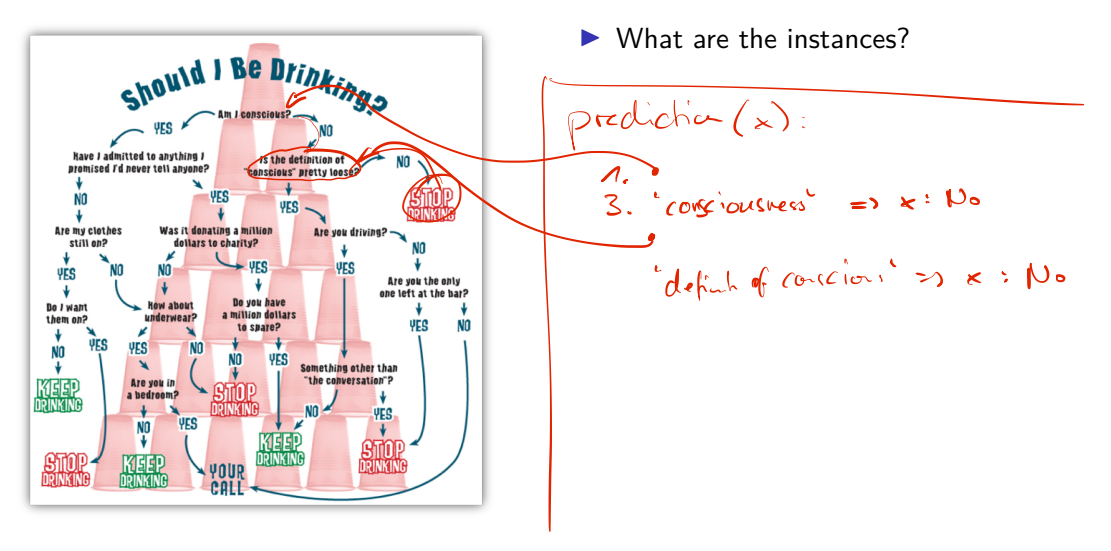

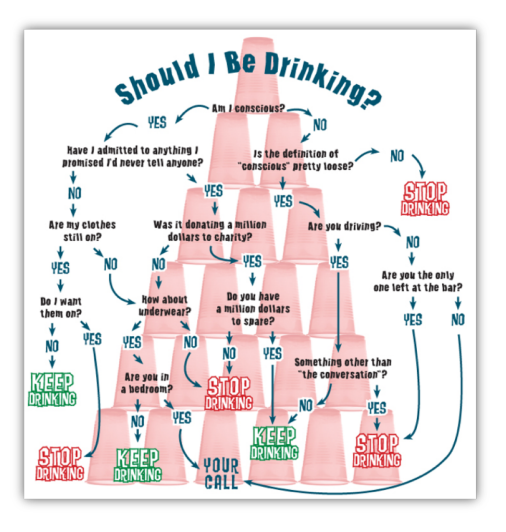

- $\blacktriangleright$  What are the instances?
	- $\blacktriangleright$  Situations we are in (this is not really automatisable)

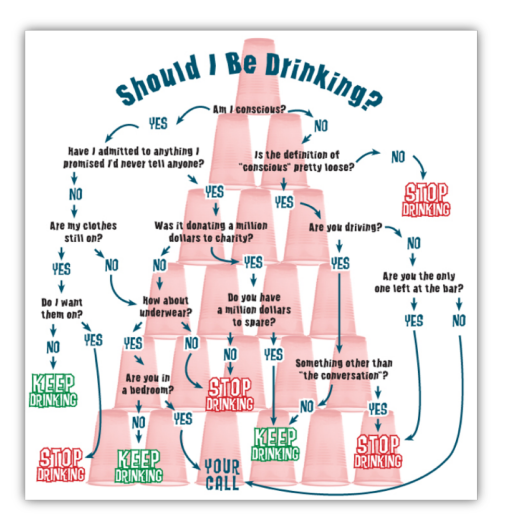

- $\blacktriangleright$  What are the instances?
	- $\blacktriangleright$  Situations we are in (this is not really automatisable)
- $\blacktriangleright$  What are the features?

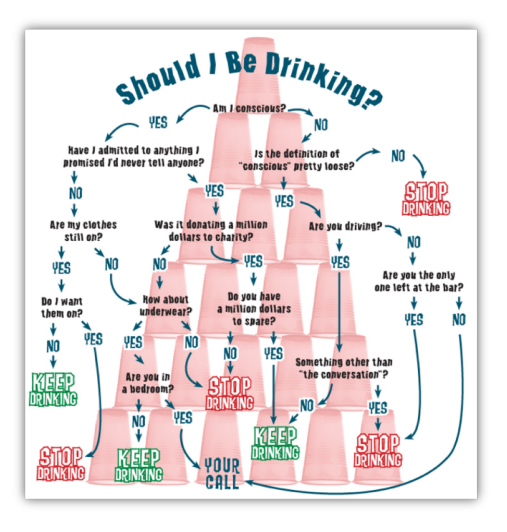

- $\blacktriangleright$  What are the instances?
	- $\blacktriangleright$  Situations we are in (this is not really automatisable)
- $\blacktriangleright$  What are the features?
	- $\blacktriangleright$  Consciousness
	- Clothing situation
	- Promises made
	- Whether we are driving

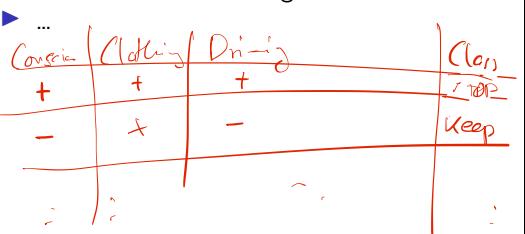

**Trees** 

 $\triangleright$  Well-established data structure in CS

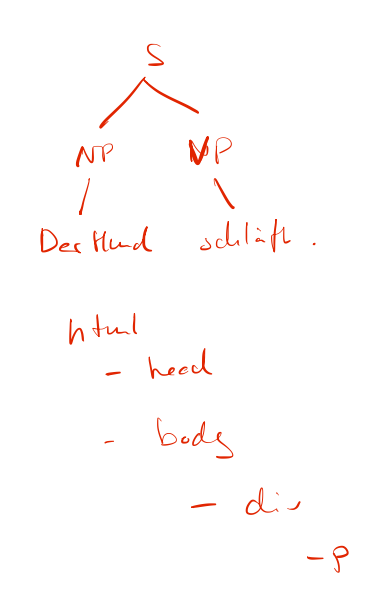

- $\triangleright$  Well-established data structure in CS
- $\blacktriangleright$  A tree is a pair that contains
	- $\triangleright$  some value and
	- $\blacktriangleright$  a (possibly empty) set of children
		- $\blacktriangleright$  Children are also trees
- $\triangleright$  Well-established data structure in CS
- $\blacktriangleright$  A tree is a pair that contains
	- $\blacktriangleright$  some value and
	- $\blacktriangleright$  a (possibly empty) set of children
		- $\blacktriangleright$  Children are also trees
- ▶ Recursive definition: "A tree is something and a bunch of sub trees"
	- $\triangleright$  Recursion is an important ingredient in many algorithms and data structures

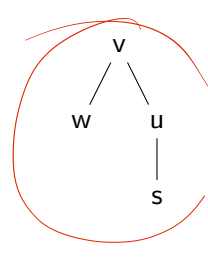

- $\triangleright$  Well-established data structure in CS
- $\blacktriangleright$  A tree is a pair that contains
	- $\blacktriangleright$  some value and
	- $\blacktriangleright$  a (possibly empty) set of children
		- $\blacktriangleright$  Children are also trees
- $\blacktriangleright$  Recursive definition: "A tree is something and a bunch of sub trees"
	- $\blacktriangleright$  Recursion is an important ingredient in many algorithms and data structures
- $\blacktriangleright$  If the tree has labels on the edges, the pair becomes a triple

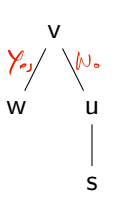

- $\triangleright$  Well-established data structure in CS
- $\blacktriangleright$  A tree is a pair that contains
	- $\blacktriangleright$  some value and
	- $\blacktriangleright$  a (possibly empty) set of children
		- $\blacktriangleright$  Children are also trees
- $\blacktriangleright$  Recursive definition: "A tree is something and a bunch of sub trees"
	- $\blacktriangleright$  Recursion is an important ingredient in many algorithms and data structures
- $\blacktriangleright$  If the tree has labels on the edges, the pair becomes a triple

#### Prediction Model

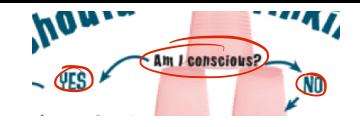

- $\blacktriangleright$  Each non-leaf node in the tree represents one feature
- $\blacktriangleright$  Each leaf node represents a class label
- $\blacktriangleright$  Each branch at this node represents one possible feature value
	- $\triangleright$  Number of branches  $= |v(f_i)|$  (number of possible values)

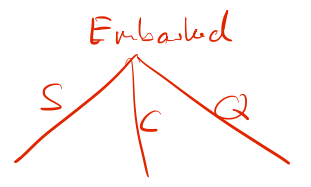

#### Prediction Model

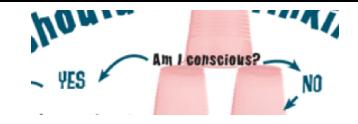

- $\blacktriangleright$  Each non-leaf node in the tree represents one feature
- $\blacktriangleright$  Each leaf node represents a class label
- $\blacktriangleright$  Each branch at this node represents one possible feature value
	- $\triangleright$  Number of branches  $= |v(f_i)|$  (number of possible values)
- $\blacktriangleright$  Make a prediction for  $x$ :
	- 1. Start at root node
	- 2. If it's a leaf node
		- $\blacktriangleright$  assign the class label
	- 3. Else
		- $\triangleright$  Check node which feature is to be tested  $(f_i)$
		- Extract  $f_i(x)$
		- Follow corresponding branch
		- Go to 2

avouax p(c(F)

 $\triangleright$  Core idea: The tree represents splits of the training data

 $\triangleright$  Core idea: The tree represents splits of the training data

- 1. Start with the full data set  $D_{train}$  as  $D$
- 2. If *D* only contains members of a single class:

 $\triangleright$  Done.

- 3. Else:
	- $\blacktriangleright$  Select a feature  $f_i$
	- ▶ Extract feature values of all instances in *D*
	- $\triangleright$  Split the data set according to  $f_i$ :  $D = D_a \cup D_b \cup D_c \dots$  $D_{\alpha} = \{x \in D | f_i(x) = \alpha\}, \quad a, b, c \in v(f_i)$ 
		-
	- $\blacktriangleright$  Go back to 2

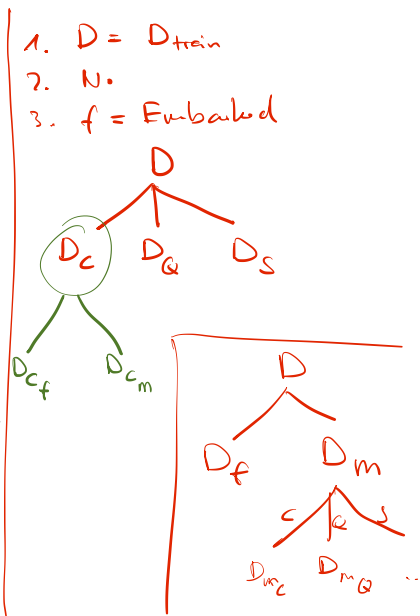

 $C, Q, S$ 

 $\triangleright$  Core idea: The tree represents splits of the training data

- 1. Start with the full data set  $D_{train}$  as  $D$
- 2. If *D* only contains members of a single class:

 $\triangleright$  Done.

- 3. Else:
	- $\blacktriangleright$  Select a feature  $f_i$
	- ▶ Extract feature values of all instances in *D*
	- Split the data set according to  $f_i$ :  $D = D_a \cup D_b \cup D_c \dots$  $D_{\alpha} = \{x \in D | f_i(x) = \alpha\}, \quad a, b, c \in v(f_i)$ 
		-
	- Go back to 2

Remaining question: How to select features?

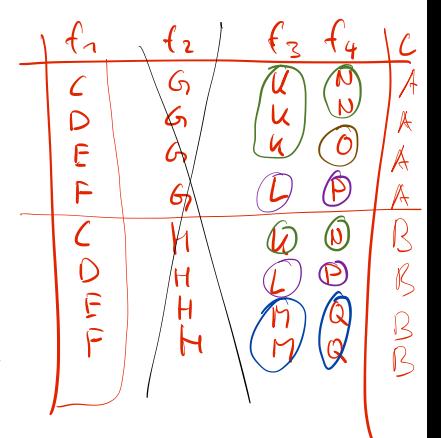

#### Feature Selection

- $\blacktriangleright$  What is a good feature?
	- $\triangleright$  One that maximizes homogeneity in the split data set

#### Feature Selection

- $\blacktriangleright$  What is a good feature?
	- $\triangleright$  One that maximizes homogeneity in the split data set
- $\blacktriangleright$  "Homogeneity"
	- $\blacktriangleright$  Increase  $\{\spadesuit\spadesuit\spadesuit\spadesuit\heartsuit\} = \{\heartsuit\}\cup\{\spadesuit\spadesuit\spadesuit\spadesuit\}$
	- $\blacktriangleright$  No increase
		- {♠♠♠♥} = {♠} ∪ {♠♠♥}

# $16 = F_o - (F_1 \cdot F_1)$

# Feature Selection

- $\blacktriangleright$  What is a good feature?
	- $\triangleright$  One that maximizes homogeneity in the split data set

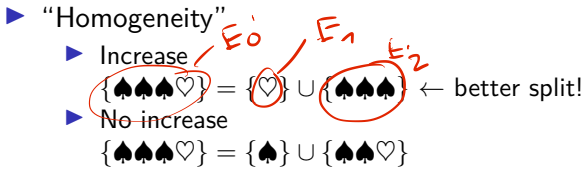

**In Homogeneity: Entropy/information** Shannon [\(1948\)](#page-62-1)

 $E_{\circ}$   $\circ$  $E_{\begin{cases} 1 & \text{if } x \neq 0 \\ 0 & \text{if } x = 0 \end{cases}}$  $\epsilon_{\rm m}^{\rm F}$ 

#### Feature Selection

- $\blacktriangleright$  What is a good feature?
	- $\triangleright$  One that maximizes homogeneity in the split data set
- $\blacktriangleright$  "Homogeneity"
	- $\blacktriangleright$  Increase  $\{\spadesuit\spadesuit\spadesuit\heartsuit\} = \{\heartsuit\} \cup \{\spadesuit\spadesuit\spadesuit\} \leftarrow$  better split!
	- $\blacktriangleright$  No increase
		- {♠♠♠♥} = {♠} ∪ {♠♠♥}
- **In Homogeneity: Entropy/information** Shannon [\(1948\)](#page-62-1)

- In Rule: Always select the feature with the highest *information gain* (IG)
	- $\blacktriangleright$  (= the highest reduction in entropy = the highest increase in homogeneity)

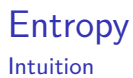

- $\blacktriangleright$  Measures the amount of uncertainty
- $\blacktriangleright$  How uncertain is the next symbol in these sequences?
	- $\triangleright$  aaaaaaaaaaaaaaa  $\triangleright$  a

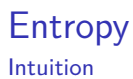

- $\blacktriangleright$  Measures the amount of uncertainty
- $\blacktriangleright$  How uncertain is the next symbol in these sequences?
	- $\blacktriangleright$  aaaaaaaaaaaaaaa only one symbol, very certain

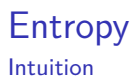

- $\blacktriangleright$  Measures the amount of uncertainty
- $\blacktriangleright$  How uncertain is the next symbol in these sequences?
	- $\blacktriangleright$  aaaaaaaaaaaaaaa only one symbol, very certain
	- $\blacktriangleright$  abbaabbabbaaba

- $\blacktriangleright$  Measures the amount of uncertainty
- $\blacktriangleright$  How uncertain is the next symbol in these sequences?
	- $\triangleright$  aaaaaaaaaaaaaaa only one symbol, very certain
	- $\blacktriangleright$  abbaabbabbaaba two symbols, evenly distributed, 50:50

- $\blacktriangleright$  Measures the amount of uncertainty
- $\blacktriangleright$  How uncertain is the next symbol in these sequences?
	- $\triangleright$  aaaaaaaaaaaaaaa only one symbol, very certain
	- $\blacktriangleright$  abbaabbabbaaba two symbols, evenly distributed, 50:50
	- $\blacktriangleright$  aaaaabbaaaaaba

- $\blacktriangleright$  Measures the amount of uncertainty
- $\blacktriangleright$  How uncertain is the next symbol in these sequences?
	- $\triangleright$  aaaaaaaaaaaaaaa only one symbol, very certain
	- $\blacktriangleright$  abbaabbabbaaba two symbols, evenly distributed, 50:50
	- $\blacktriangleright$  aaaaabbaaaaaba two symbols, unevenly distributed, 75:25

- $\blacktriangleright$  Measures the amount of uncertainty
- $\blacktriangleright$  How uncertain is the next symbol in these sequences?
	- $\triangleright$  aaaaaaaaaaaaaaa only one symbol, very certain
	- $\blacktriangleright$  abbaabbabbaaba two symbols, evenly distributed, 50:50
	- $\blacktriangleright$  aaaaabbaaaaaba two symbols, unevenly distributed, 75:25
	- $\blacktriangleright$  cbabcababcbaca

- $\blacktriangleright$  Measures the amount of uncertainty
- $\blacktriangleright$  How uncertain is the next symbol in these sequences?
	- $\triangleright$  aaaaaaaaaaaaaaa only one symbol, very certain
	- $\blacktriangleright$  abbaabbabbaaba two symbols, evenly distributed, 50:50
	- $\blacktriangleright$  aaaaabbaaaaaba two symbols, unevenly distributed, 75:25
	- $\triangleright$  cbabcababcbaca three symbols, evenly distributed, 33:66

- $\blacktriangleright$  Measures the amount of uncertainty
- $\blacktriangleright$  How uncertain is the next symbol in these sequences?
	- $\triangleright$  aaaaaaaaaaaaaaaa only one symbol, very certain
	- $\blacktriangleright$  abbaabbabbaaba two symbols, evenly distributed, 50:50
	- $\blacktriangleright$  aaaaabbaaaaaba two symbols, unevenly distributed, 75:25
	- $\triangleright$  cbabcababcbaca three symbols, evenly distributed, 33:66
	- $\blacktriangleright$  nmkfjigeahldcb

- $\blacktriangleright$  Measures the amount of uncertainty
- $\blacktriangleright$  How uncertain is the next symbol in these sequences?
	- $\triangleright$  aaaaaaaaaaaaaaaa only one symbol, very certain
	- $\blacktriangleright$  abbaabbabbaaba two symbols, evenly distributed, 50:50
	- $\blacktriangleright$  aaaaabbaaaaaba two symbols, unevenly distributed, 75:25
	- $\triangleright$  cbabcababcbaca three symbols, evenly distributed, 33:66
	- $\triangleright$  nmkfjigeahldcb 14 symbols, very uncertain
- **In Certainty depends on number of different symbols and on their distribution**

$$
\mathcal{H}\left(\begin{array}{c}\n\left\{\begin{array}{c}\n\left\{\begin{array}{
$$

$$
\frac{1}{4} \log_{b} \frac{1}{4}
$$

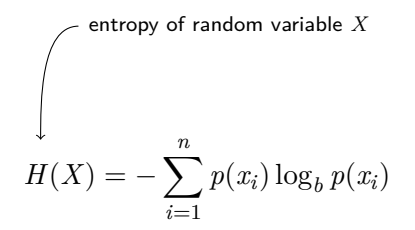

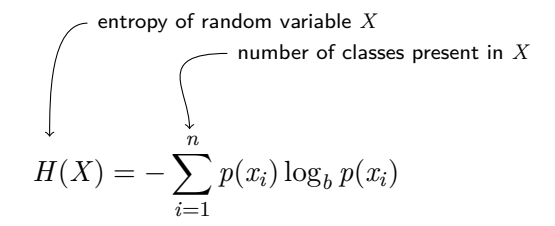

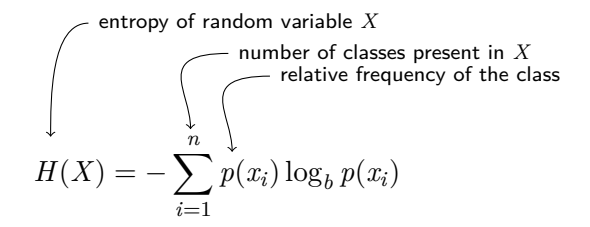

entropy of random variable *X*  
\nnumber of classes present in *X*  
\nrelative frequency of the class  
\n
$$
H(X) = -\sum_{i=1}^{n} p(x_i) \log_b p(x_i)
$$
\n
$$
\log_b(x) = y
$$
\n
$$
\log_b(x) = y
$$
\n
$$
\log_b(x) = y
$$
\n
$$
\log_b(x) = y
$$
\n
$$
\log_b(x) = y
$$
\n
$$
\log_b(x) = y
$$
\n
$$
\log_b(x) = y
$$
\n
$$
\log_b(x) = y
$$
\n
$$
\log_b(x) = y
$$
\n
$$
\log_b(x) = y
$$
\n
$$
\log_b(x) = y
$$
\n
$$
\log_b(x) = y
$$
\n
$$
\log_b(x) = y
$$
\n
$$
\log_b(x) = y
$$
\n
$$
\log_b(x) = y
$$
\n
$$
\log_b(x) = y
$$
\n
$$
\log_b(x) = y
$$
\n
$$
\log_b(x) = y
$$
\n
$$
\log_b(x) = y
$$
\n
$$
\log_b(x) = y
$$
\n
$$
\log_b(x) = y
$$
\n
$$
\log_b(x) = y
$$
\n
$$
\log_b(x) = y
$$
\n
$$
\log_b(x) = y
$$
\n
$$
\log_b(x) = y
$$
\n
$$
\log_b(x) = y
$$
\n
$$
\log_b(x) = y
$$
\n
$$
\log_b(x) = y
$$
\n
$$
\log_b(x) = y
$$
\n
$$
\log_b(x) = y
$$
\n
$$
\log_b(x) = y
$$
\n
$$
\log_b(x) = y
$$
\n
$$
\log_b(x) = y
$$
\n
$$
\log_b(x) = y
$$
\n
$$
\log_b(x) = y
$$
\n
$$
\log_b(x) = y
$$
\n
$$
\log_b(x) = y
$$
\n
$$
\log_b(x) = y
$$
\n
$$
\log_b(x) = y
$$
\n
$$
\log_b(x) = y
$$
\n
$$
\log_b(x) = y
$$
\n
$$
\log_b(x) = y
$$
\n
$$
\log_b(x) = y
$$
\n
$$
\log
$$

entropy of random variable *X*  
\nnumber of classes present in *X*  
\nrelative frequency of the class  
\n
$$
H(X) = -\sum_{i=1}^{n} p(x_i) \log_b p(x_i)
$$
\n
$$
\log_b(x) = y
$$
\n
$$
\log_b(x) = y
$$
\n
$$
\log_b(x) = y
$$
\n
$$
\log_b(x) = y
$$
\n
$$
\log_b(x) = y
$$
\n
$$
by = x:
$$
\n
$$
2^5 = 32 \Leftrightarrow \log_2 32 = 5
$$

#### Interpretation

Entropy is the average number of bits<sup>\*</sup> we need to specify an outcome of the random variable  $(* for b = 2)$ 

#### Entropy (Shannon, [1948\)](#page-62-1) **Examples**

$$
H(\{\spadesuit\spadesuit\spadesuit\spadesuit\}) = -\frac{4}{4}\log_2\frac{4}{4} = 0
$$
  

$$
H(\{\spadesuit\spadesuit\spadesuit\heartsuit\}) = -\left(\frac{3}{4}\log_2\frac{3}{4} + \frac{1}{4}\log_2\frac{1}{4}\right) = 0.811
$$
  

$$
H(\{\spadesuit\spadesuit\heartsuit\heartsuit\}) = \dots = 1 = H(\{\spadesuit\spadesuit\spadesuit\heartsuit\heartsuit\heartsuit\}) = \dots
$$

#### Entropy (Shannon, [1948\)](#page-62-1) **Examples**

$$
H(\{\clubsuit\spadesuit\spadesuit\spadesuit\}) = -\frac{4}{4}\log_2\frac{4}{4} = 0
$$
  

$$
H(\{\spadesuit\spadesuit\spadesuit\heartsuit\}) = -\left(\frac{3}{4}\log_2\frac{3}{4} + \frac{1}{4}\log_2\frac{1}{4}\right) = 0.811
$$
  

$$
H(\{\spadesuit\spadesuit\heartsuit\heartsuit\}) = \dots = 1 = H(\{\spadesuit\spadesuit\spadesuit\heartsuit\heartsuit\heartsuit\}) = \dots
$$
  

$$
H(\{\spadesuit\heartsuit\clubsuit\heartsuit\}) = 1.585
$$
  

$$
H(\{nmkfijgeahldcb\}) = 3.807
$$

#### Point-wise Mutual Information MS99, pp. 178 ff.

▶ Point-wise: Statement about values of random variable (i.e., occurrence of specific word)

▶ Non-pointwise mutual information makes a statement about random variables themselves

#### ▶ Mutual: Symmetric

▶ One word provides information to the next and vice versa

$$
I(w_1, w_2) = \log_2 \frac{p(w_1, w_2)}{p(w_1)p(w_2)}
$$
  
\n
$$
p(w_i) = \text{Probability of word } w_i
$$
  
\n
$$
p(w_i, w_j) = \text{Probability of both words appearing together, up to a certain distance}
$$
  
\n
$$
\log_2 x = y \equiv 2^y = x
$$

April 14

#### Entropy Mutual Information

- $\blacktriangleright$  Entropy: Amount of uncertainty in a random variable
	- $\triangleright$  Joint entropy: Amount of uncertainty in two random variables
	- $\triangleright$  Conditional entropy: Amount of uncertainty, when another random variable is known

# Entropy

#### Mutual Information

- $\blacktriangleright$  Entropy: Amount of uncertainty in a random variable
	- $\triangleright$  Joint entropy: Amount of uncertainty in two random variables
	- $\triangleright$  Conditional entropy: Amount of uncertainty, when another random variable is known
- $\blacktriangleright$  Mutual Information
	- $\blacktriangleright$  Reduction of entropy in one random variable by knowing about the other
	- $M(X, Y) = H(X) H(X|Y) = H(Y) H(Y|X) = \sum_{x,y} p(x,y) \log_2 \frac{p(x,y)}{p(x)p(y)}$ *p*(*x*)*p*(*y*)

# Entropy

#### Mutual Information

- $\blacktriangleright$  Entropy: Amount of uncertainty in a random variable
	- $\triangleright$  Joint entropy: Amount of uncertainty in two random variables
	- $\triangleright$  Conditional entropy: Amount of uncertainty, when another random variable is known
- $\blacktriangleright$  Mutual Information
	- $\blacktriangleright$  Reduction of entropy in one random variable by knowing about the other
	- $M(X, Y) = H(X) H(X|Y) = H(Y) H(Y|X) = \sum_{x,y} p(x,y) \log_2 \frac{p(x,y)}{p(x)p(y)}$ *p*(*x*)*p*(*y*)
- **D** Point-wise Mutual Information
	- $\triangleright$  Statement about values of random variable (i.e., occurrence of specific word)

$$
I(w_1, w_2) = \log_2 \frac{p(w_1, w_2)}{p(w_1)p(w_2)}
$$

Manning/Schütze, [1999,](#page-62-1) 67

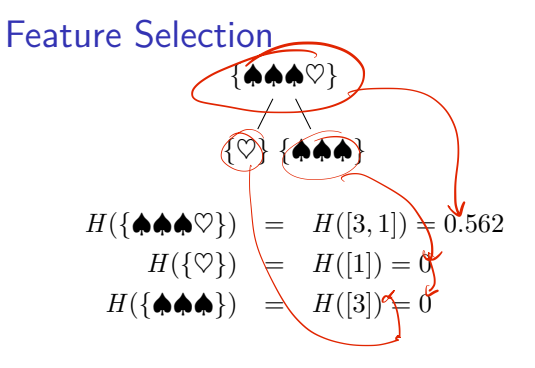

## Feature Selection

$$
\{\begin{matrix}\n\langle \bullet \bullet \bullet \bullet \heartsuit \rangle \\
\land \\
\{\heartsuit\} \{\bullet \bullet \bullet \rangle\n\end{matrix}
$$

$$
H(\{\spadesuit\spadesuit\spadesuit\heartsuit\}) = H([3,1]) = 0.562
$$
  

$$
H(\{\heartsuit\}) = H([1]) = 0
$$
  

$$
H(\{\spadesuit\spadesuit\spadesuit\}) = H([3]) = 0
$$

$$
\{\clubsuit\spadesuit\spadesuit\heartsuit\}
$$
\n
$$
H(\{\spadesuit\spadesuit\heartsuit\}) = H([3,1]) = 0.562
$$
\n
$$
H(\{\spadesuit\}) = H([1]) = 0
$$
\n
$$
H(\{\spadesuit\spadesuit\heartsuit\}) = H([2,1]) = 0.637
$$

#### Feature Selection

{♠♠♠♥} {♥} {♠♠♠}

$$
\{\spadesuit\spadesuit\spadesuit\heartsuit\}
$$
\n
$$
\{\spadesuit\} \{\spadesuit\spadesuit\heartsuit\}
$$

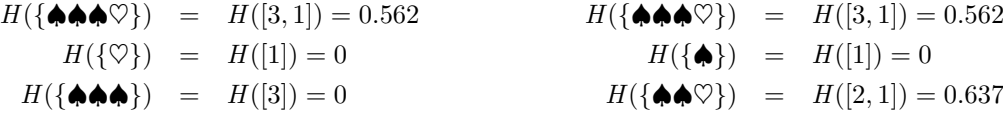

$$
IG(f_1) = H(\{\spadesuit\spadesuit\spadesuit\heartsuit\}) - \mathscr{B}(H(\{\heartsuit\}), H(\{\spadesuit\spadesuit\spadesuit\}))
$$
  
= 0.562 - 0 = 0.562  

$$
IG(f_2) = H(\{\spadesuit\spadesuit\spadesuit\heartsuit\}) - \mathscr{B}(H(\{\spadesuit\}), H(\{\spadesuit\spadesuit\heartsuit\}))
$$
  
= 0.562 - (\frac{3}{4}0.637 + \frac{1}{4}0)  
= 0.562 - 0.562 - 0.477 = 0.085

# Feature Selection using Entropy

- $\triangleright$  We calculate entropy for the target class
- $\triangleright$  But in different sub sets of the data set

# Feature Selection using Entropy

- $\triangleright$  We calculate entropy for the target class
- $\triangleright$  But in different sub sets of the data set

Listing 2: Feature selection in pseudo code for a data set D

```
function select_feature(D):
    base entropy = entropy(D)3 ig map = {}
    foreach feature f:
5 weighted feature entropy = 0
6 foreach feature value v:
7 D_v = subset of D with all instances that have the value v
8 sub entropy = entropy(D v)
9 sub_size = length(D_v)
10 weighted_feature_entropy = weighted_feature_entropy + ( sub_entropy * sub_size )
11 information gain = base entropy - ( (weighted feature entropy) / length(D) )
12 ig_map.put(f, information_gain)
13 return maximum from ig_map
```
J. Ross Quinlan (1986). »Induction of Decision Trees«. In: Machine Learning 1.1, pp. 81–106. doi: [10.1007/BF00116251](https://doi.org/10.1007/BF00116251)

#### Limitations

- $\triangleright$  Only categorical attributes
- $\blacktriangleright$  Cannot handle missing values
- ▶ Tends to overfit: »In my experience, almost all decision trees can benefit from simplification« (Quinlan, [1993,](#page-62-1) 36)
	- $\triangleright$  Even today, overfitting is a huge challenge for ML algorithms!

 $\Rightarrow$  Extension: C4.5 (Quinlan, [1993\)](#page-62-1)

#### Subsection 1

<span id="page-49-0"></span>[Example: Spam Classification](#page-49-0)

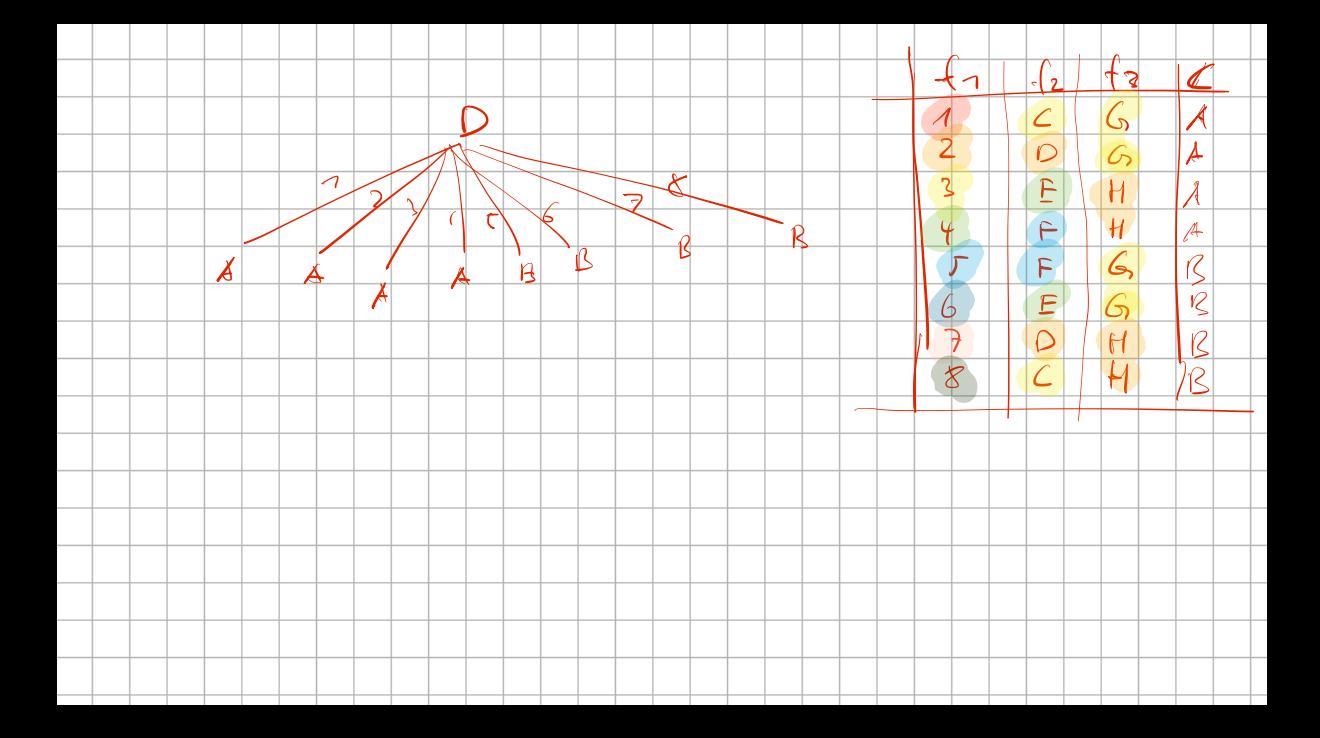

#### Data set (the same as last week)

 $\triangleright$  Data set: 100 e-mails, manually classified as spam or not spam (50/50)

 $\blacktriangleright$  Classes  $C = \{true/1, false/0\}$ 

**IF** Features: Presence of each of these tokens (manually selected):  $\lambda$  >casino $\lambda$ ,  $\lambda$  >enlargement $\lambda$ , ›meeting‹, ›profit‹, ›super‹, ›text‹, ›xxx‹

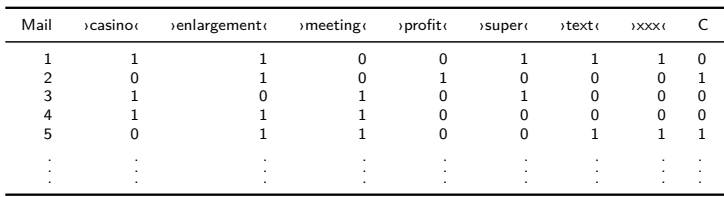

First step: Use the full data set

 $H$ (full data set) = 1

First step: Use the full data set

$$
H(\text{full data set}) = 1
$$
  

$$
H(\text{vcasino} = 1) = 0.9991
$$
  

$$
H(\text{vcasino} = 0) = 0.9985
$$

First step: Use the full data set

$$
H(\text{full data set}) = 1
$$
  
\n
$$
H(\text{vcasino} = 1) = 0.9991
$$
  
\n
$$
H(\text{vcasino} = 0) = 0.9985
$$
  
\n
$$
H(\text{vcasino}) = \frac{(56 \times 0.9991) + (44 \times 0.9985)}{100} = 0.9989
$$
  
\n
$$
IG(\text{vcasino}) = 1 - 0.9989 = 0.0012
$$
  
\n
$$
IG(\text{profit}) = 0.0073
$$
  
\n
$$
\vdots \qquad \vdots
$$

First step: Use the full data set

$$
H(\text{full data set}) = 1
$$
  
\n
$$
H(\text{vcasino} = 1) = 0.9991
$$
  
\n
$$
H(\text{vcasino} = 0) = 0.9985
$$
  
\n
$$
H(\text{vcasino} = \frac{(56 \times 0.9991) + (44 \times 0.9985)}{100} = 0.9989
$$
  
\n
$$
IG(\text{vcasino}) = 1 - 0.9989 = 0.0012
$$
  
\n
$$
IG(\text{profit}) = 0.0073
$$
  
\n
$$
\vdots \qquad \vdots
$$

$$
\begin{matrix}\n & \text{profit(} \\
 & \text{if } \\
 & \text{if } \\
 & \text{if } \\
 & \text{if } \\
 & \text{if } \\
 & \text{if } \\
 & \text{if } \\
 & \text{if } \\
 & \text{if } \\
 & \text{if } \\
 & \text{if } \\
 & \text{if } \\
 & \text{if } \\
 & \text{if } \\
 & \text{if } \\
 & \text{if } \\
 & \text{if } \\
 & \text{if } \\
 & \text{if } \\
 & \text{if } \\
 & \text{if } \\
 & \text{if } \\
 & \text{if } \\
 & \text{if } \\
 & \text{if } \\
 & \text{if } \\
 & \text{if } \\
 & \text{if } \\
 & \text{if } \\
 & \text{if } \\
 & \text{if } \\
 & \text{if } \\
 & \text{if } \\
 & \text{if } \\
 & \text{if } \\
 & \text{if } \\
 & \text{if } \\
 & \text{if } \\
 & \text{if } \\
 & \text{if } \\
 & \text{if } \\
 & \text{if } \\
 & \text{if } \\
 & \text{if } \\
 & \text{if } \\
 & \text{if } \\
 & \text{if } \\
 & \text{if } \\
 & \text{if } \\
 & \text{if } \\
 & \text{if } \\
 & \text{if } \\
 & \text{if } \\
 & \text{if } \\
 & \text{if } \\
 & \text{if } \\
 & \text{if } \\
 & \text{if } \\
 & \text{if } \\
 & \text{if } \\
 & \text{if } \\
 & \text{if } \\
 & \text{if } \\
 & \text{if } \\
 & \text{if } \\
 & \text{if } \\
 & \text{if } \\
 & \text{if } \\
 & \text{if } \\
 & \text{if } \\
 & \text{if } \\
 & \text{if } \\
 & \text{if } \\
 & \text{if } \\
 & \text{if } \\
 & \text{if } \\
 & \text{if } \\
 & \text{if } \\
 & \text{if } \\
 & \text{if } \\
 & \text{if } \\
 & \text{if } \\
 & \text{if } \\
 & \text{if } \\
 & \text{if } \\
 & \text{if } \\
 & \text{if } \\
 & \text{if } \\
 & \text{if } \\
 & \text{if } \\
 & \text{if } \\
 & \text{if } \\
 & \text{if } \\
 & \text{if } \\
 & \text{if } \\
 & \text{if } \\
 & \text{if } \\
 & \text{if } \\
 & \text{if } \\
 & \text{if } \\
 & \text{if } \\
 & \text{if } \\
 & \text{if } \\
 & \text{if } \\
 & \text{if } \\
 & \text{if } \\
 & \text{
$$

Next step: Use the data set after application of the first selected feature  $\text{profit} = 0$ 

$$
H(\text{data set}) = 0.99403
$$
  
\n
$$
H(\text{ccasino} = 1) = 0.9910
$$
  
\n
$$
H(\text{ccasino} = 0) = 0.9963
$$
  
\n
$$
IG(\text{ccasino} = 0.00029)
$$
  
\n
$$
IG(\text{text}) = 0.01151
$$

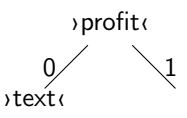

Next step: Use the data set after application of the first selected feature  $\text{profit} = 0$  $\alpha$ profit $\alpha = 1$ 

$$
H(\text{data set}) = 0.99403
$$
  
\n
$$
H(\text{vcsinov} = 1) = 0.9910
$$
  
\n
$$
H(\text{vcsinov} = 0) = 0.9963
$$
  
\n
$$
IG(\text{vcsinov}) = 0.00029
$$
  
\n
$$
IG(\text{textv}) = 0.01151
$$

 $H$ (data set) =  $0.99107$ 

$$
H(\text{vacasino}) = 1) = 0.9366
$$

$$
H(\lambda \text{casino}) = 0 = 1
$$

$$
IG(\mathsf{ccasino}) = 0.0150
$$

$$
IG(\text{mecting}) = 0.00029
$$

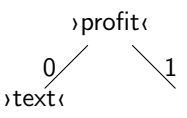

Next step: Use the data set after application of the first selected feature  $\text{profit} = 0$  $\alpha$ profit $\alpha = 1$ 

$$
H(\text{data set}) = 0.99403
$$
  
\n
$$
H(\text{vcsinov} = 1) = 0.9910
$$
  
\n
$$
H(\text{vcsinov} = 0) = 0.9963
$$
  
\n
$$
IG(\text{vcsinov}) = 0.00029
$$
  
\n
$$
IG(\text{textv}) = 0.01151
$$

 $H$ (data set) =  $0.99107$ 

$$
H(\text{vacasino}) = 1) = 0.9366
$$

$$
H(\lambda \text{casino}) = 0 = 1
$$

$$
IG(\mathsf{ccasino}) = 0.0150
$$

$$
IG(\text{mecting}) = 0.00029
$$

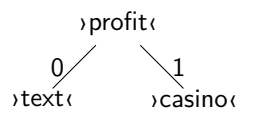

Next step: Use the data set after application of the first selected feature  $\text{profit} = 0$  $\alpha$ profit $\alpha = 1$ 

$$
H(\text{data set}) = 0.99403
$$
  
\n
$$
H(\text{vcsinov} = 1) = 0.9910
$$
  
\n
$$
H(\text{vcsinov} = 0) = 0.9963
$$
  
\n
$$
IG(\text{vcsinov}) = 0.00029
$$
  
\n
$$
IG(\text{textv}) = 0.01151
$$

 $H$ (data set) =  $0.99107$ 

$$
H(\text{vacasino}) = 1) = 0.9366
$$

$$
H(\lambda \text{casino}) = 0 = 1
$$

$$
IG(\mathsf{ccasino}) = 0.0150
$$

$$
IG(\text{mecting}) = 0.00029
$$

Next step: Use the data set after application of the first two layers of selected features

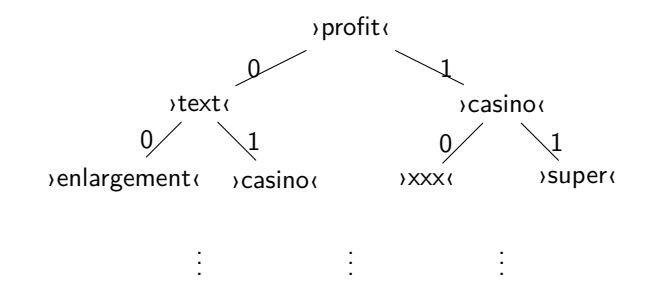

# <span id="page-61-0"></span>Section 1

[Summary](#page-61-0)

# <span id="page-62-1"></span><span id="page-62-0"></span>Summary

- $\blacktriangleright$  Naive Bayes in Weka
- $\blacktriangleright$  Decision Tree
	- $\blacktriangleright$  Transparent prediction model: Easy to apply by humans
	- $\blacktriangleright$  Learning algorithm
		- $\blacktriangleright$  Recursively split the training data set according to features
		- $\triangleright$  Use information gain to maximize the homogeneity in the sub sets
	- $\blacktriangleright$  Compared with Naive Bayes
		- $\blacktriangleright$  Feature dependence modeled through tree structure
	- $\triangleright$  DT in Weka: Try for yourselves!  $\odot$